## **CPALE POUR LECTEURS** WIEGAND

**RACCORDEMENT**

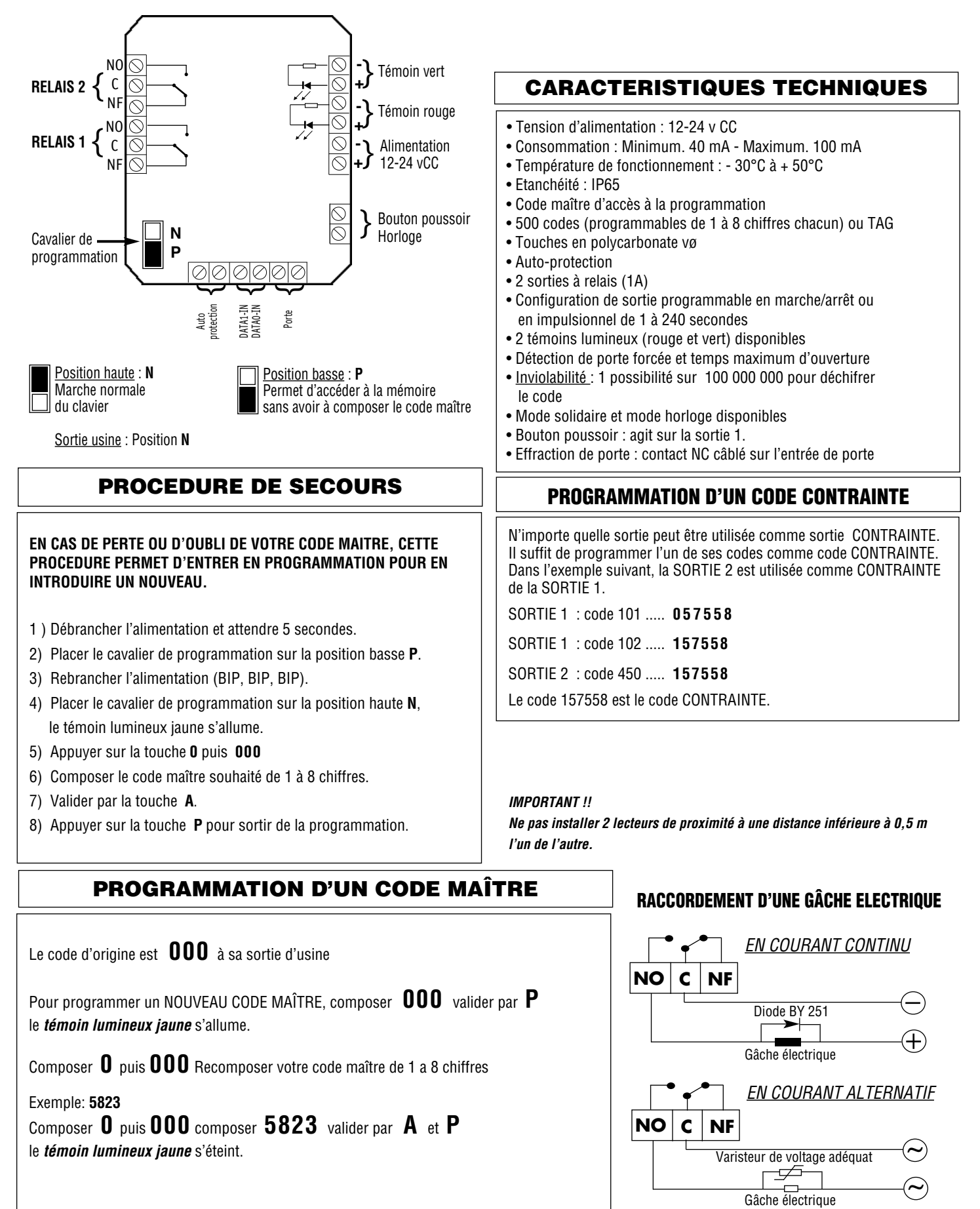

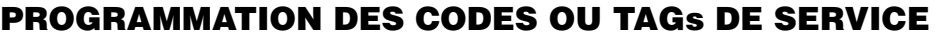

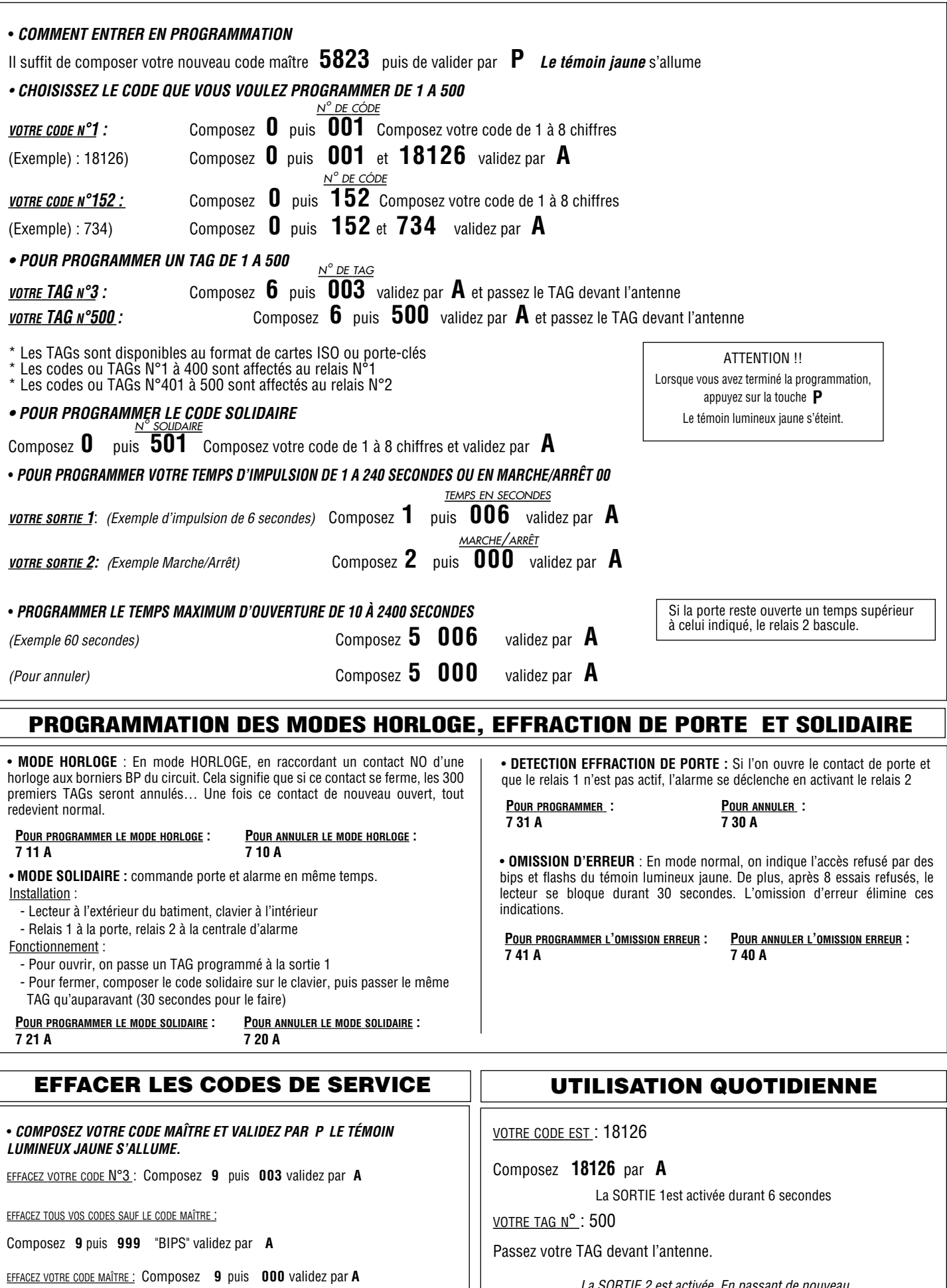

*La SORTIE 2 est activée. En passant de nouveau votre TAG devant l'antenne, la SORTIE 2 est désactivée.*

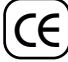